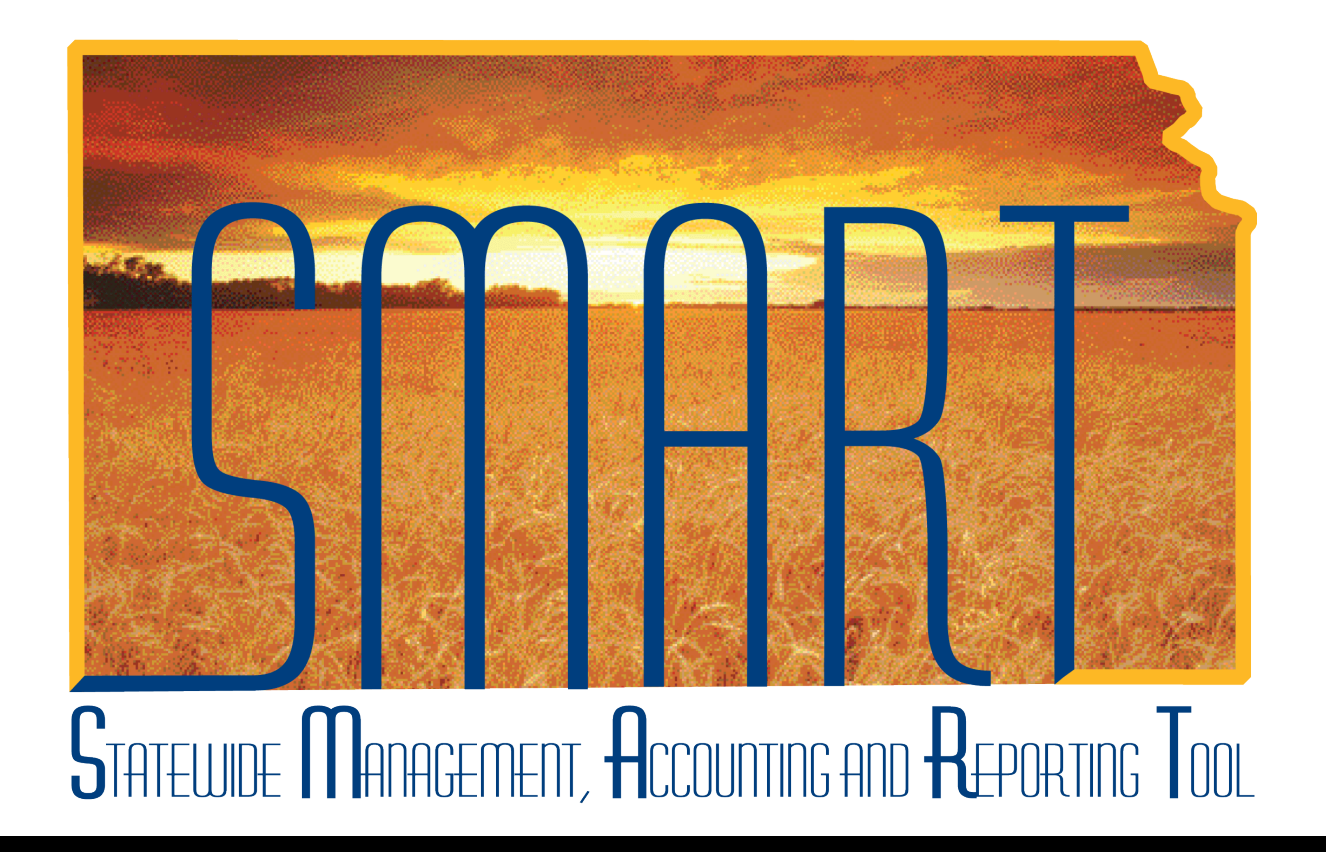

# Training Guide – Travel & Expenses Setting Up Proxies

State of Kansas

**Statewide Management, Accounting and Reporting Tool**

## Table of Contents

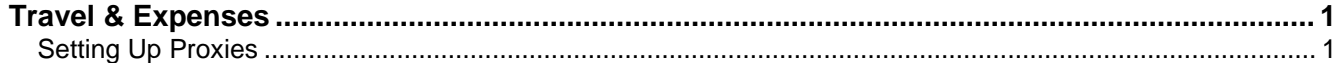

**Statewide Management, Accounting and Reporting Tool**

#### <span id="page-2-0"></span>**Travel & Expenses**

#### <span id="page-2-1"></span>Setting Up Proxies

#### **Procedure**

A "proxy" is a SMART user who is able to enter expense transactions on behalf of an employee. You may need to set up a proxy for an employee when he or she is a new traveler, when that employee's previous proxy leaves the agency, or any time an employee needs to have access allowing him or her to perform actions such as deleting expense reports or cancelling travel authorizations for an employee.

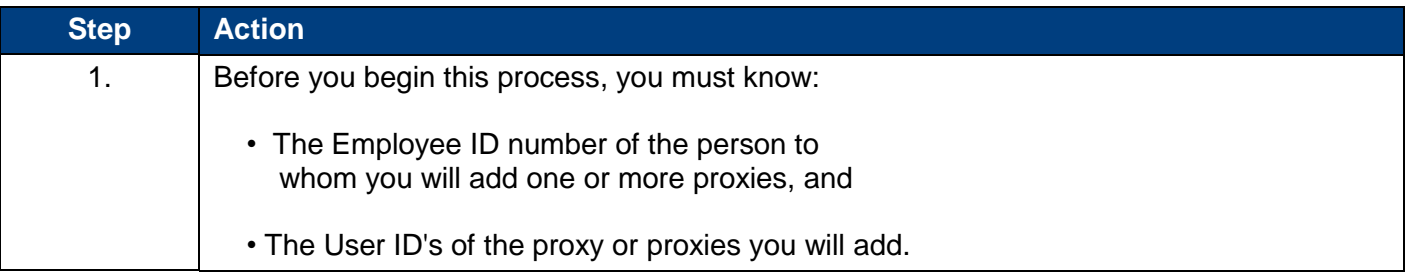

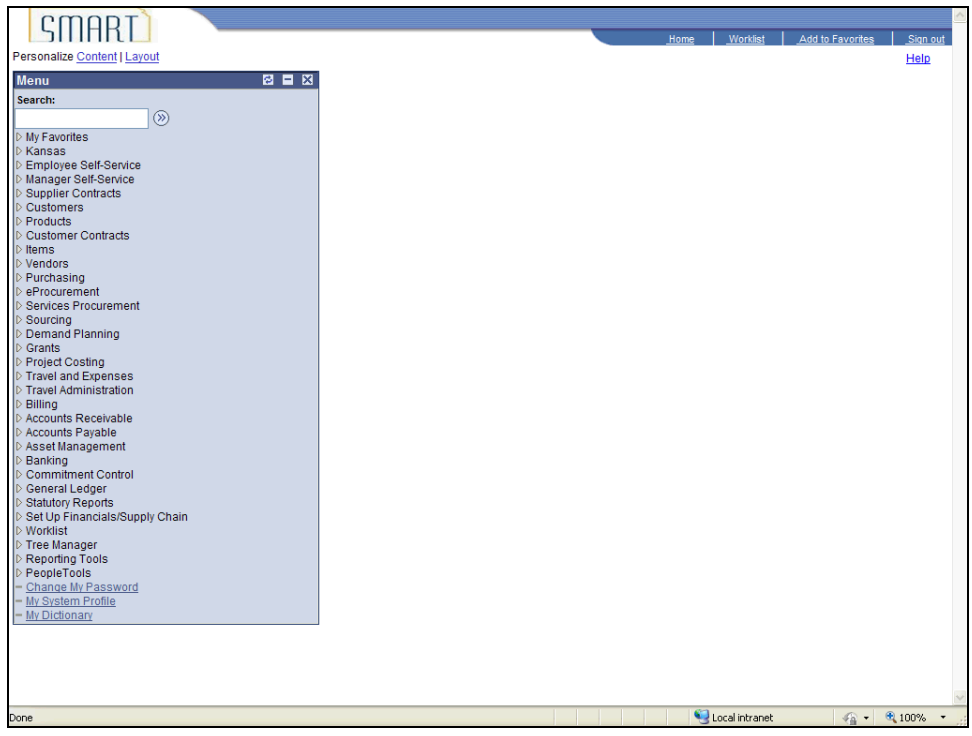

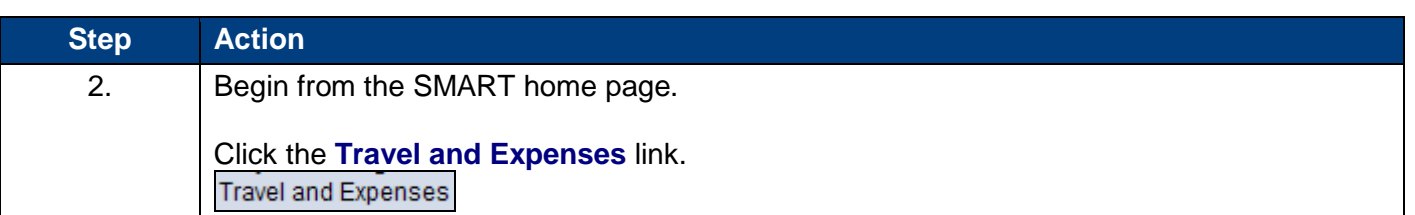

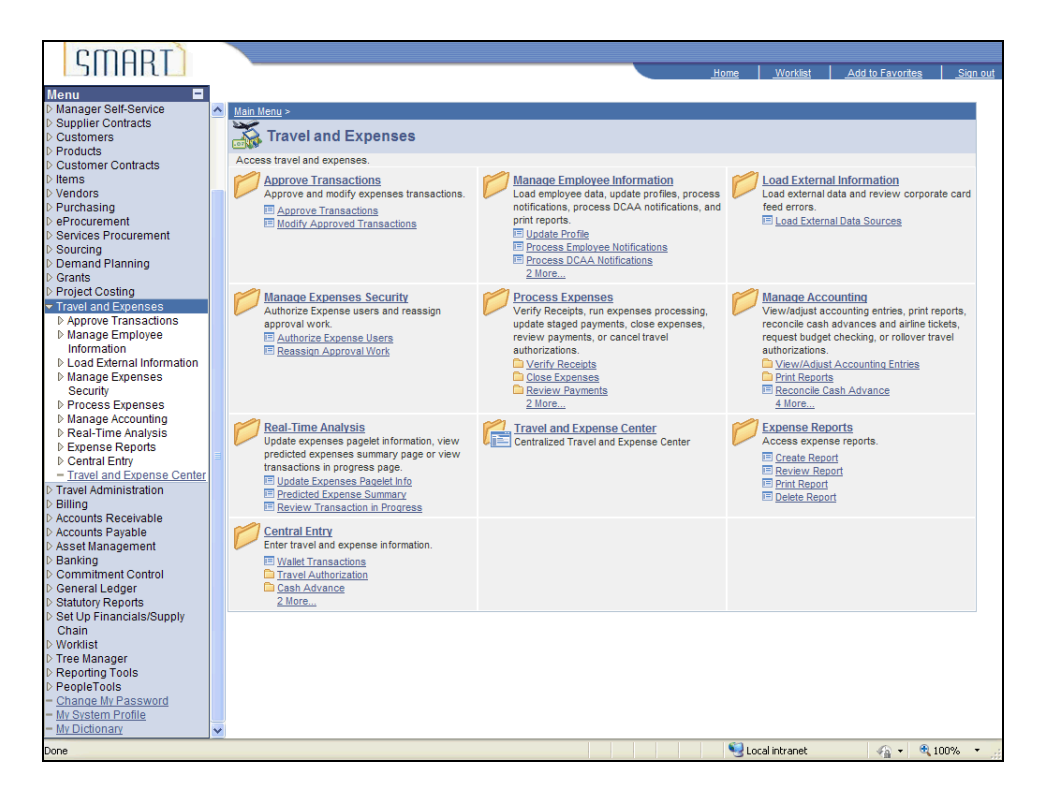

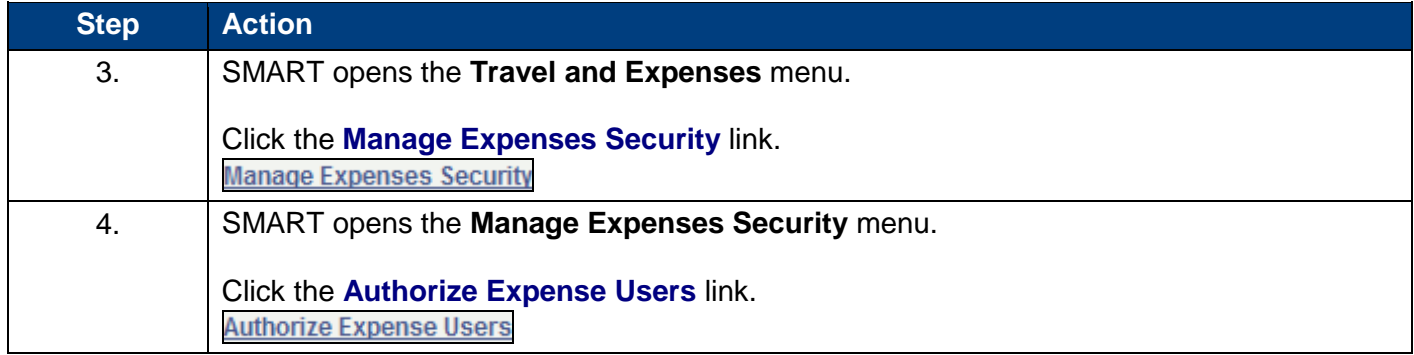

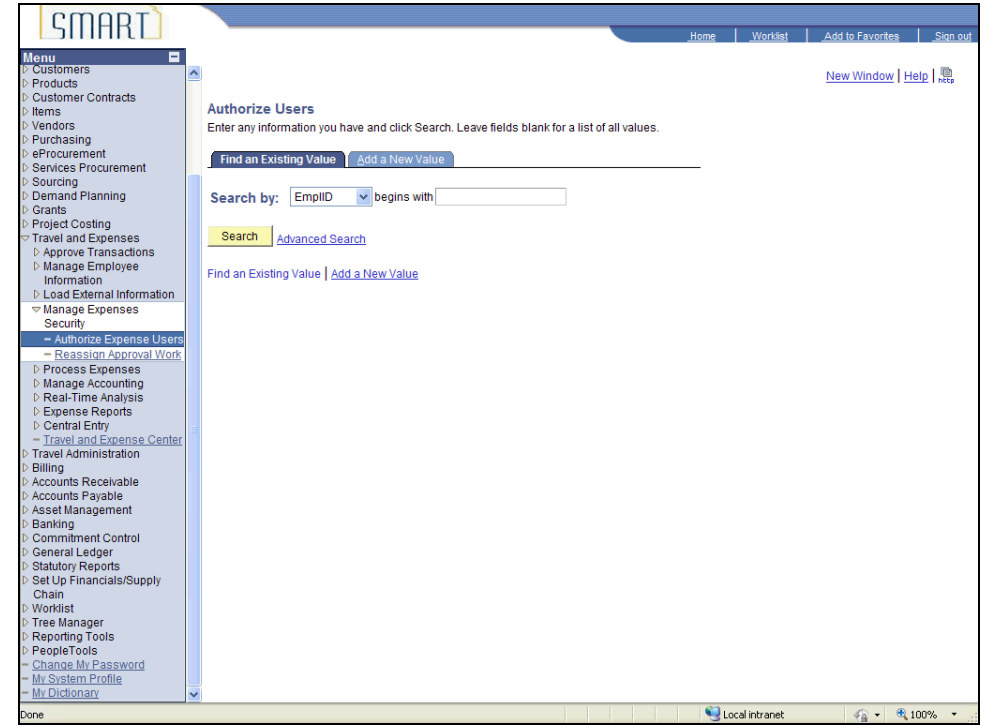

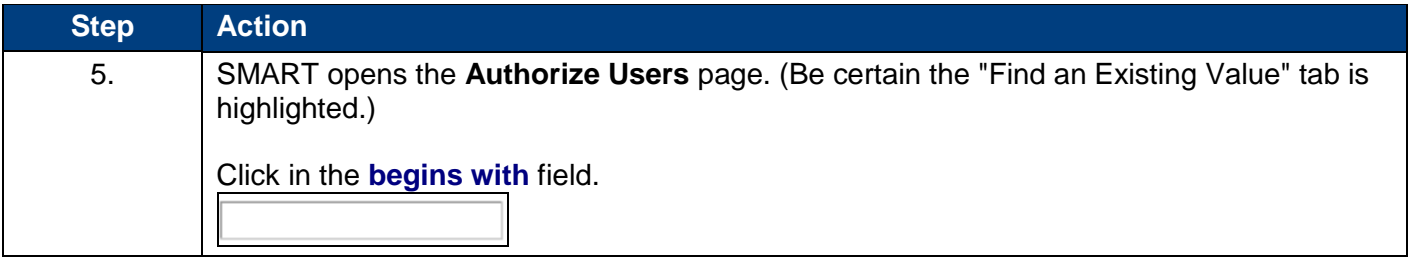

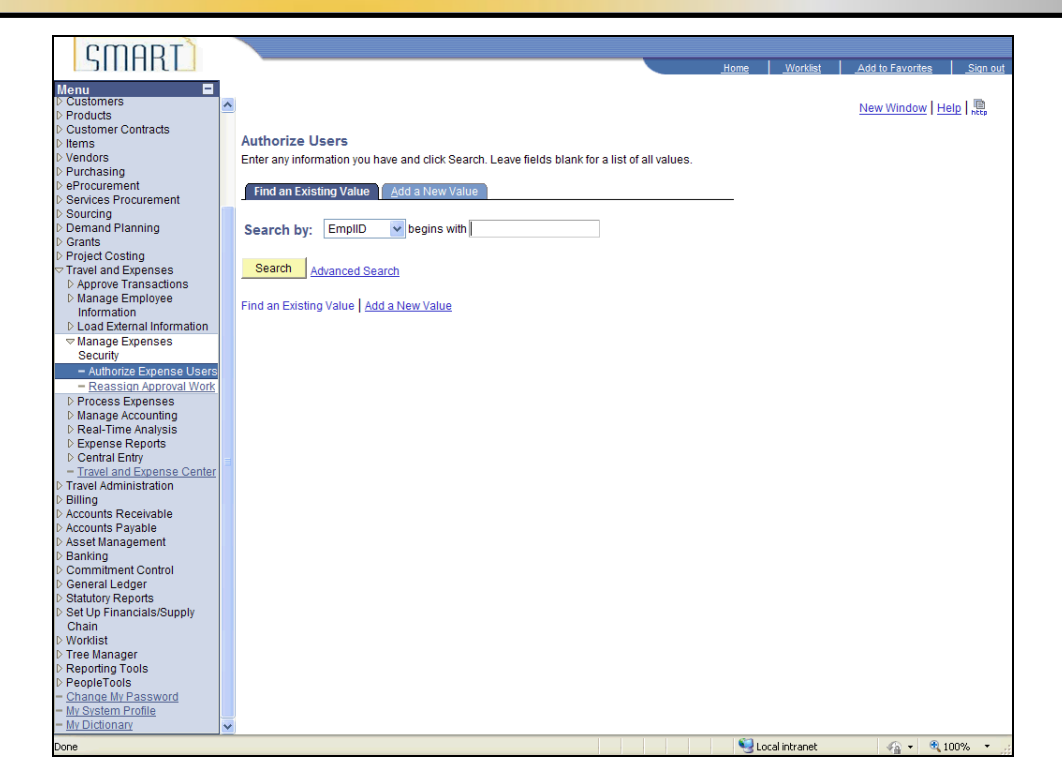

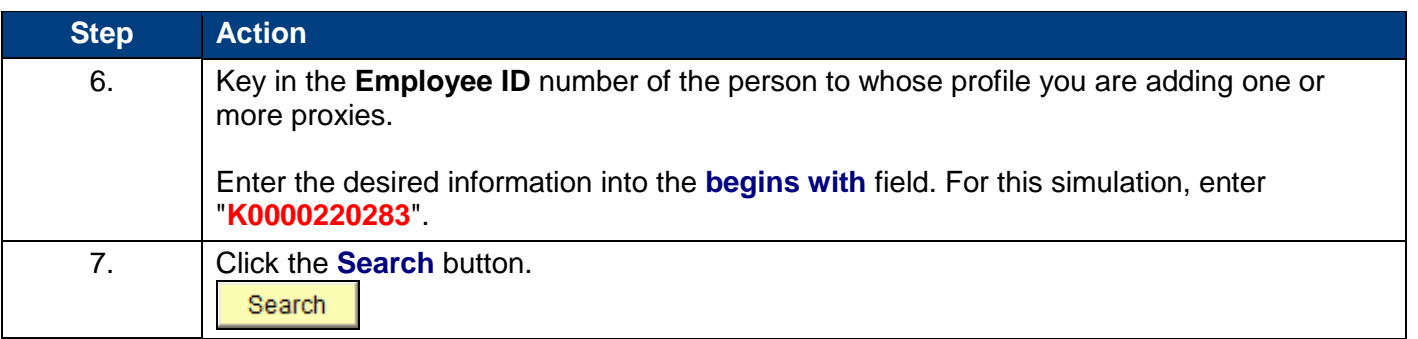

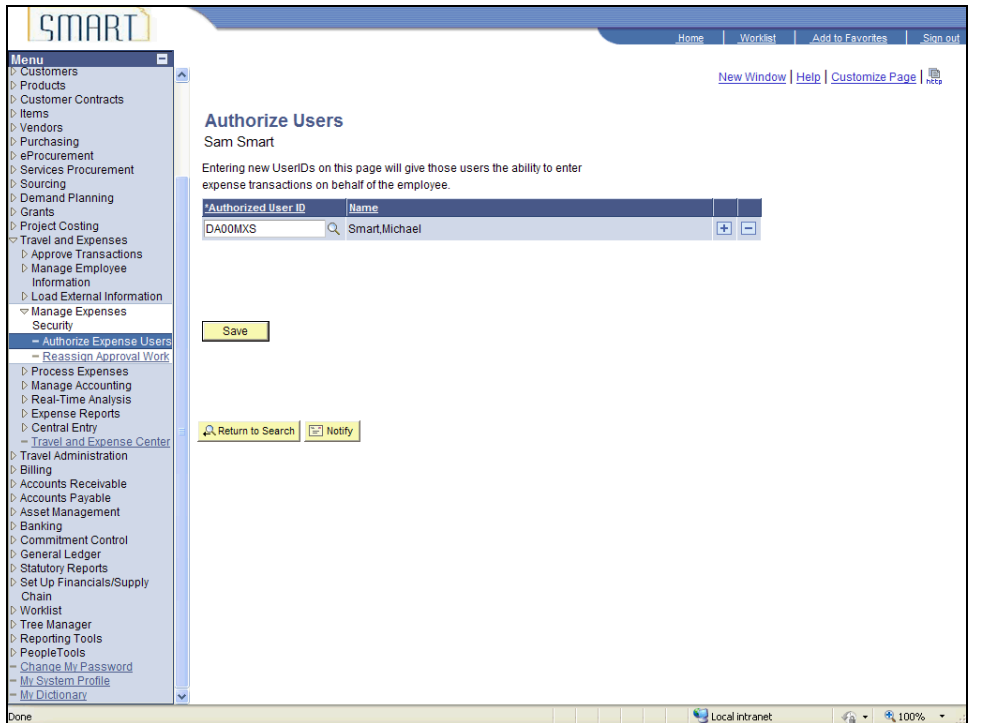

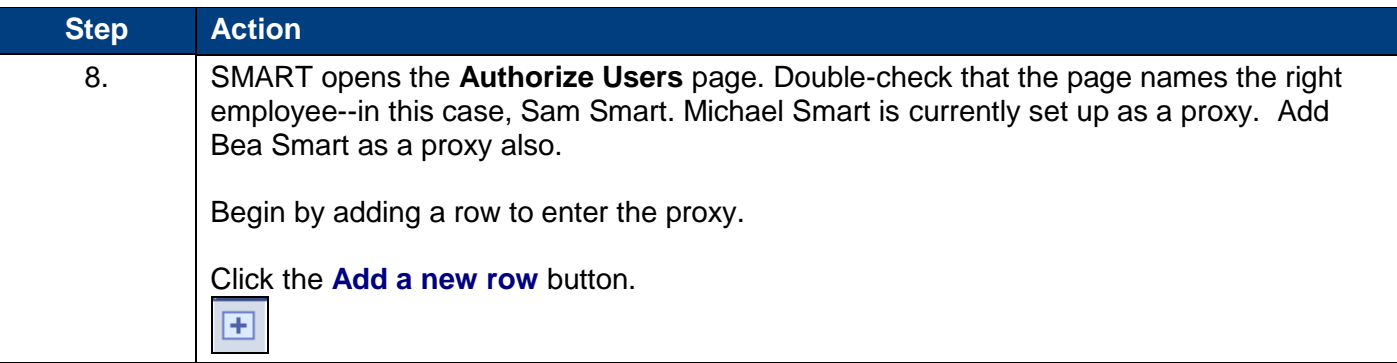

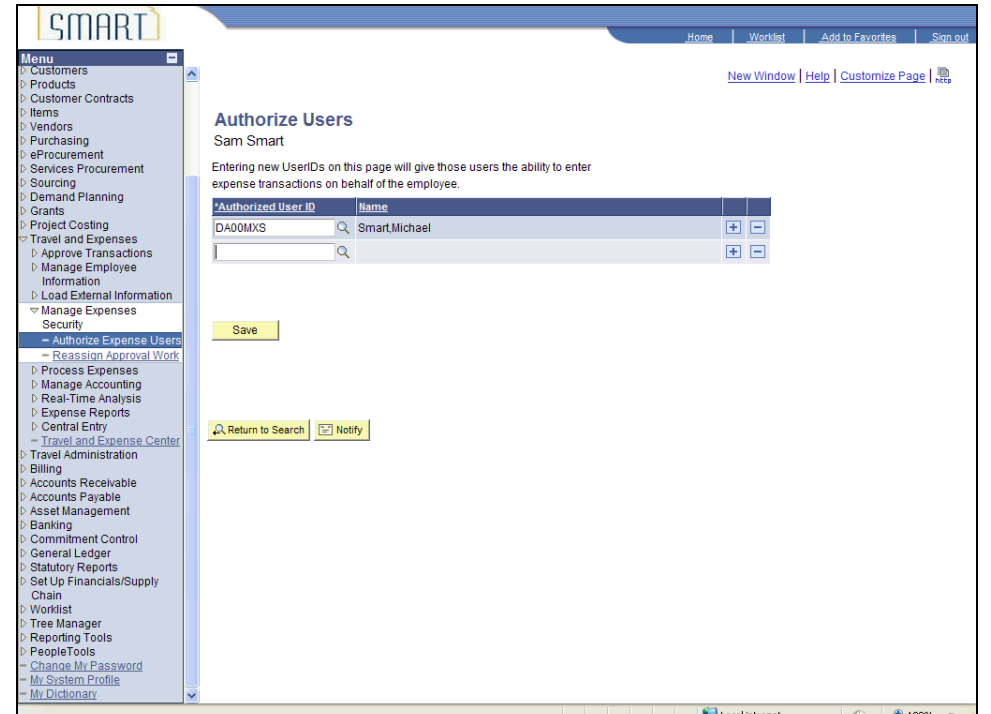

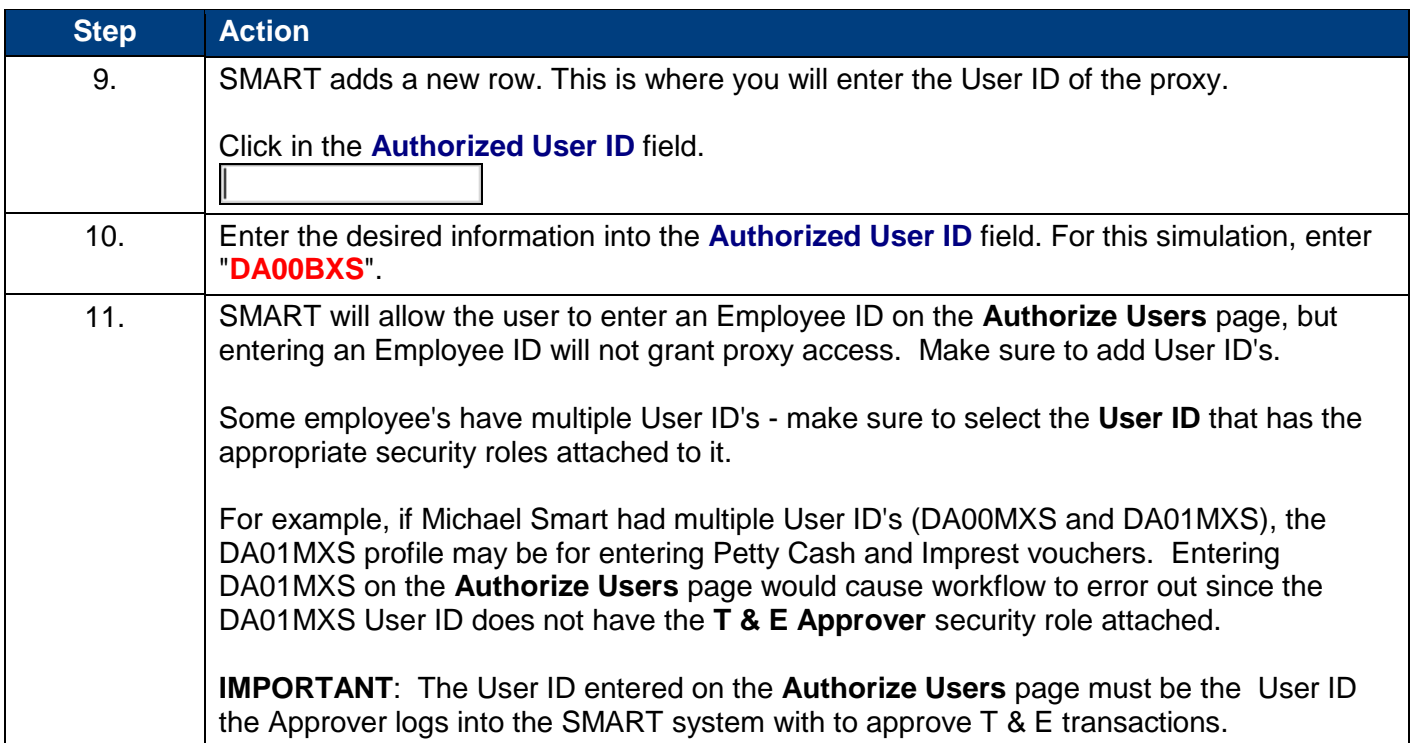

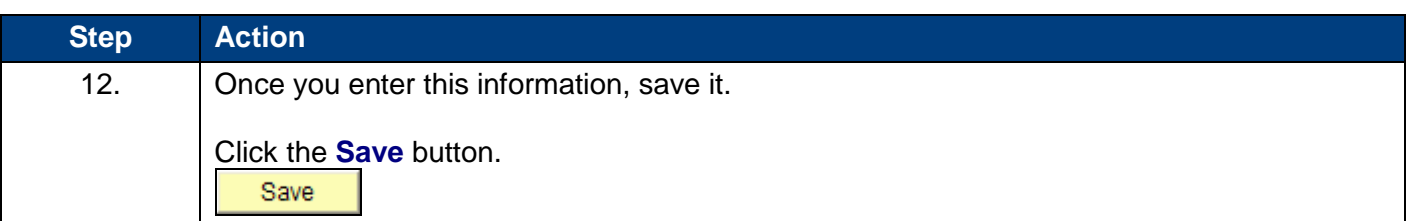

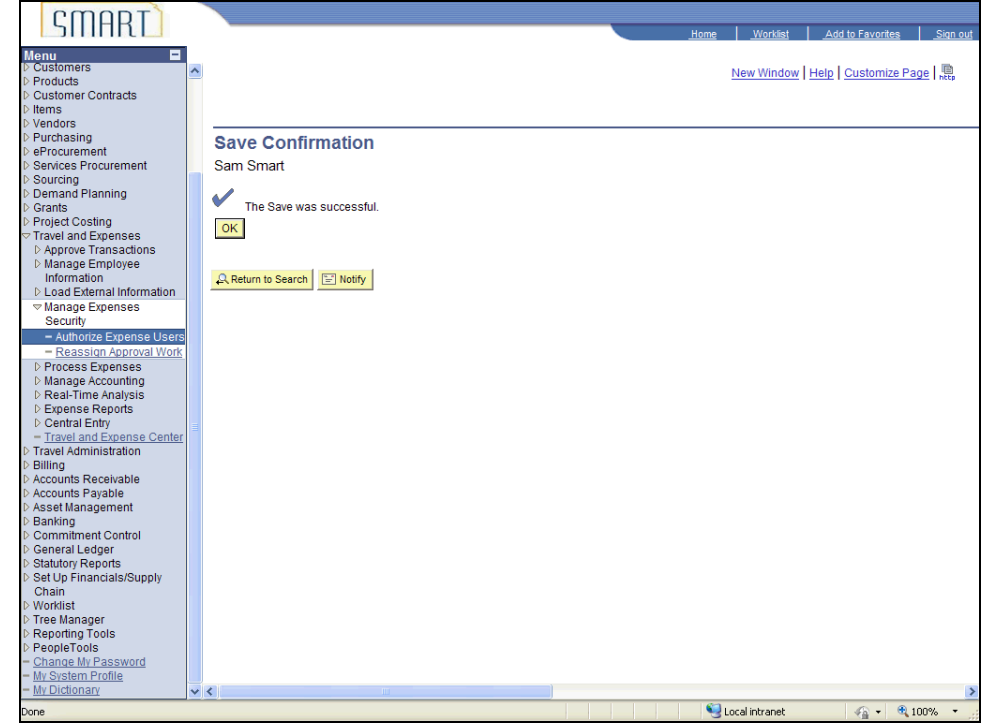

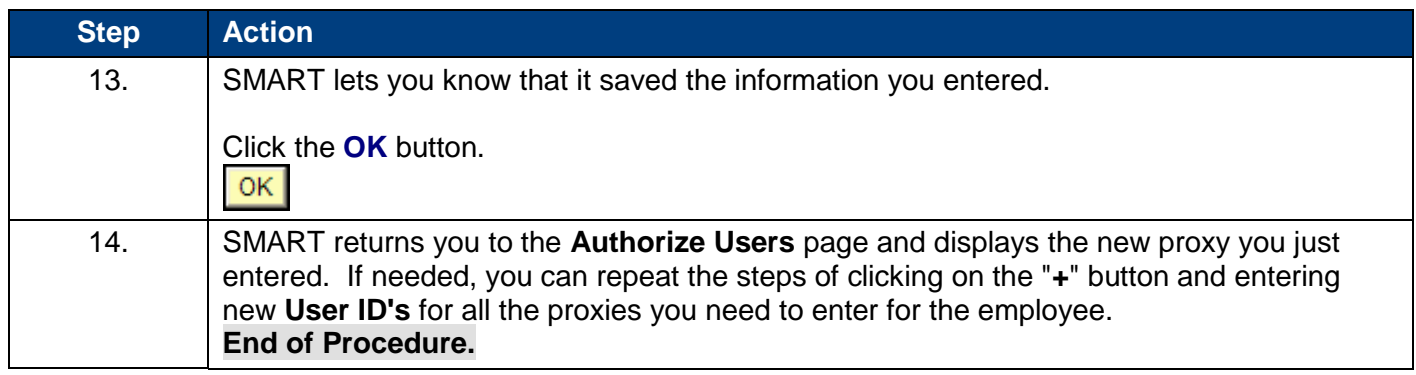